- **Mínimo para pasar al oral: un problema**
- Cada hoja debe tener Nombre y CI.
- Utilice solo un lado de las hojas
- **Deben estar numeradas y la primer** hoja debe decir el total de hojas
- Incluya un solo problema por hoja
- Sea prolijo

### **Problema 1**

Se desea diseñar un circuito modo reloj capaz de controlar la intersección de dos vías férreas. Ambas vías son unidireccionales (los trenes no pueden ir marcha atrás) y tienen un camino en común como se observa en la figura.

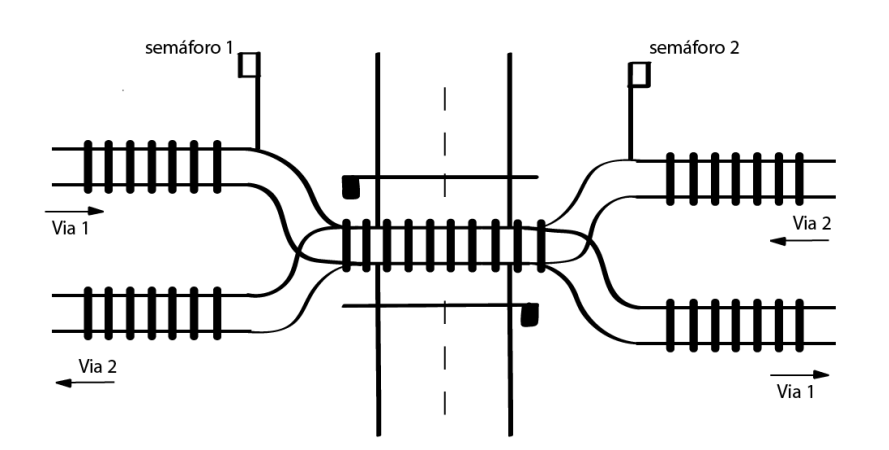

Se cuenta con dos detectores (D1 y D2), uno en cada vía, que indican con un 0 en su salida cuando un tren se encuentra llegando al cruce y vuelve a su estado de reposo en 1 cuando el tren terminó de pasar por el cruce.

Para controlar el cruce de los trenes se dispone de dos semáforos (S1 y S2) ubicados uno en cada vía. Los mismos se encuentran en rojo cuando en su entrada se coloca un 1 lógico y se encuentran en verde cuando se coloca un 0. Estos semáforos deberán estar en rojo, mientras no se esté dando paso a un tren. El pasaje de un semáforo de rojo a verde debe realizarse de manera síncrona con el reloj del sistema mientras que el pasaje de verde a rojo se debe realizar de manera asíncrona.

Adicionalmente, la vía común es cruzada por una avenida que cuenta con barreras. Al detectar la presencia de un tren por cualquiera de las dos vías se deberá bajar inmediatamente la barrera para cortar el paso colocando un 0 lógico en B (ambas barreras se manejan con la misma señal B). Para garantizar que la barrera esté completamente baja, esta necesitará al menos un periodo de reloj completo en bajo antes de poder dar luz verde para el paso del tren. Una vez que no se detecte la presencia de trenes, se debe subir la barrera en forma síncrona poniendo B=1.

Al detectar un tren por alguna de las vías se deberá bajar la barrera, esperar el tiempo requerido por la barrera, y luego prender la luz verde del semáforo correspondiente. Al detectar que el tren finalizó su pasaje se debe subir la barrera y volver el semáforo a rojo. Si durante el pasaje de un tren se detecta la llegada de un tren en la otra vía, se deberá esperar a que finalice de pasar el tren en curso, luego cambiar su semáforo a rojo para posteriormente dar paso al otro tren colocando su semáforo en verde; todo esto sin levantar la barrera. Si ocurriera que se detecta la llegada de trenes por ambas vías antes de darle paso a ninguno, se le deberá dar prioridad al tren de la vía 1.

Se garantiza que los trenes demoran varios ciclos de reloj en atravesar el cruce.

Se pide implementar el circuito modo reloj completo en forma mínima.

### FACULTAD DE INGENIERIA DISEÑO LÓGICO UNIVERSIDAD DE LA REPUBLICA Febrero 2021

### **Problema 2**

Se desea diseñar un circuito RTL para recepcionar y decodificar una trasmisión de datos serial. Cada palabra trasmitida será de 9 bits y al decodificarla se obtendrá una palabra de 8 bits, el inicio de cada trasmisión se señaliza con un pulso de 1 Tclk por la señal *init* y los datos se reciben por la señal *data***.** 

La codificación es tal que para la palabra trasmitida **t[8..0]** y su correspondiente decodificación **d[7..0]** se cumple que:

$$
d[n] = t[n+1] \text{ xor } t[n] \quad n = 0, 1, \dots, 7
$$

De cada palabra decodificada los 2 bits más significativos (**d[7..6]**) indican qué salida se deberá actualizar con los 6 bits menos significativos (**d[5..0]**).

> out  $0[5..0] = d[5..0]$  si d[7..6] = 00 out\_1[5..0] = d[5..0] si d[7..6] = 01 out  $2[5..0] = d[5..0]$  si d[7..6] = 10 out  $3[5..0] = d[5..0]$  si d[7..6] = 11

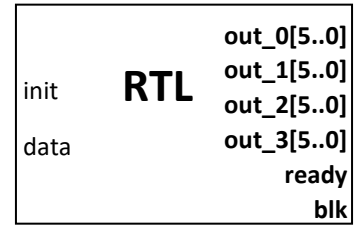

Luego de un reset las salidas deben tener los valores: *ready*=0, *blk*=0 y *out\_i[]*= 000000.

La salida *out\_i[]* se debe actualizar en el período de reloj siguiente a la recepción del último bit (**t[0]**) y el dato en cada salida se debe mantener hasta que se actualice dicha salida con un nuevo dato.

Cada vez que se actualiza una salida *out\_i[]* se debe dar un pulso de 1 Tclk por la salida *ready* (ver diagrama de tiempos).

Si el dato decodificado d[5..0] es 111111, NO se debe actualizar ninguna salida *out\_i[]* a partir de ese momento. Además, se debe subir la señal *blk* en el siguiente período de reloj de recibido dicho dato. El circuito debe permanecer así hasta la ocurrencia de un reset.

Se debe considerar que las trasmisiones comienzan por el bit más significativo (**t[8]**) y que son posibles las trasmisiones consecutivas (luego de ti01 viene un nuevo ti81).

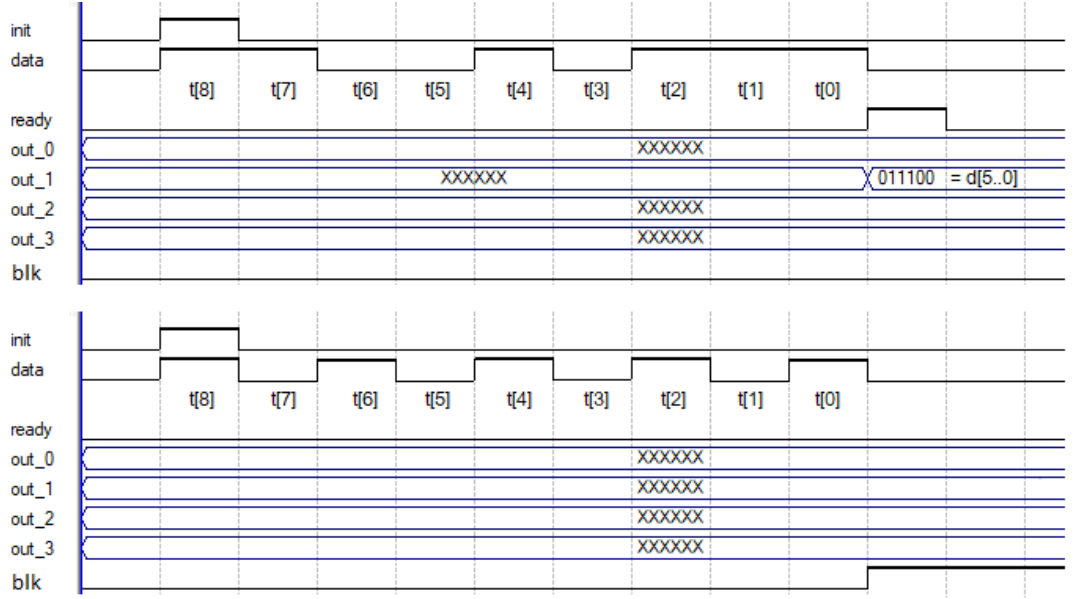

Se pide descripción RTL, bloque de datos y bloque de control.

# SOLUCIÓN

# **PROBLEMA 1**

### **Diagrama**

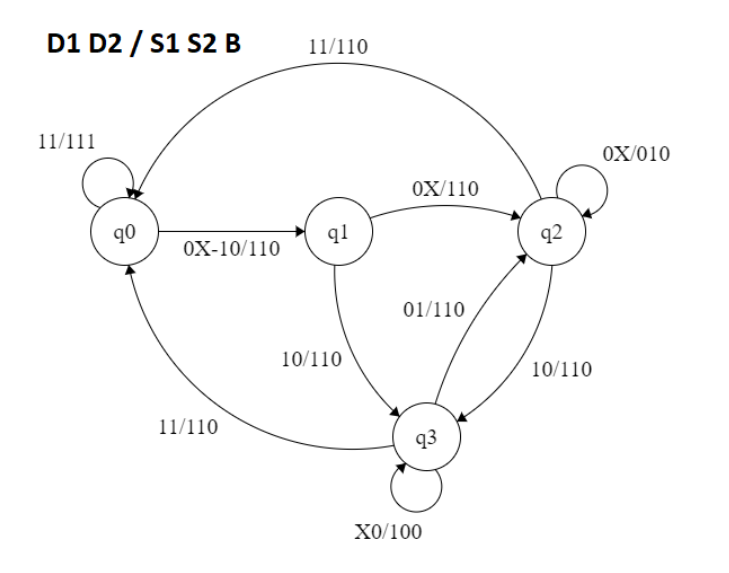

## **Tabla de Estados**

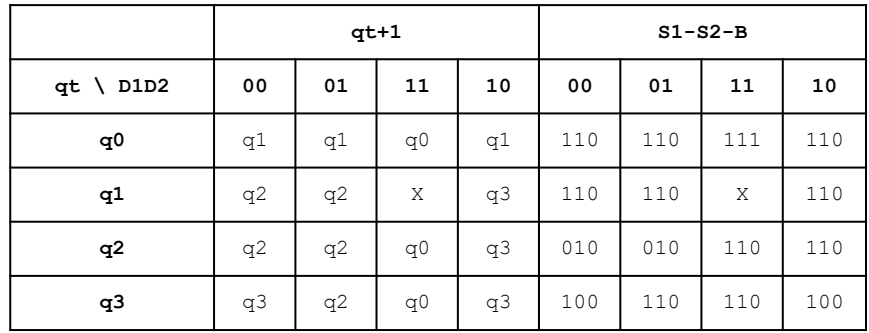

## **Minimización**

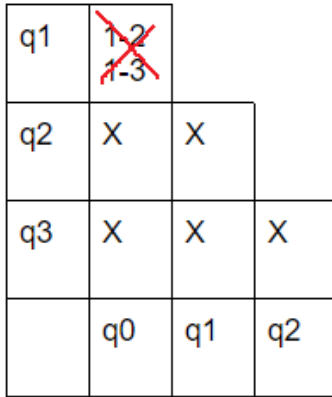

### Es mínimo

### **Codificación de estados**

#### FACULTAD DE INGENIERIA DISEÑO LÓGICO DISEÑO LÓGICO DISEÑO LÓGICO DISEÑO LÓGICO DE LA REPUBLICA DE SANTO DE LA REPUBLICA DE SANTO DE LA REPUBLICA DE SANTO DE LA REPUBLICA DE SANTO DE LA REPUBLICA DE SANTO DE LA REPUBLICA DE UNIVERSIDAD DE LA REPUBLICA

# SOLUCIÓN

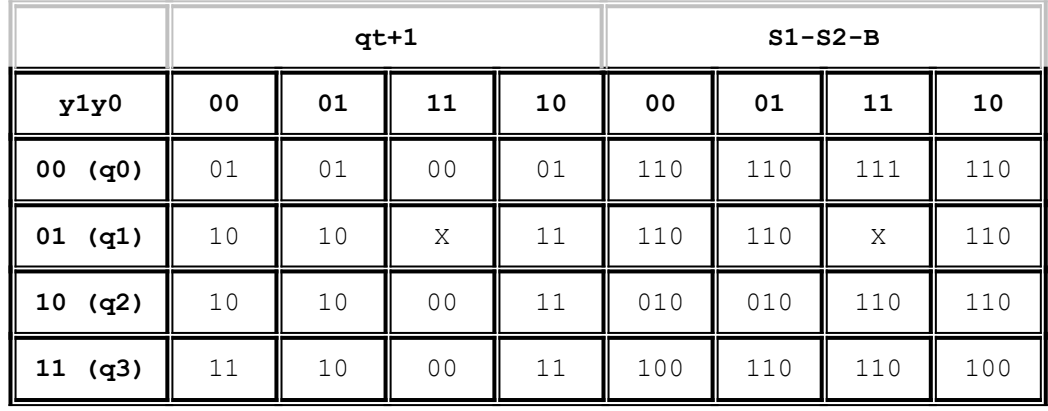

Elijo FF tipo D

## **Mapas K**

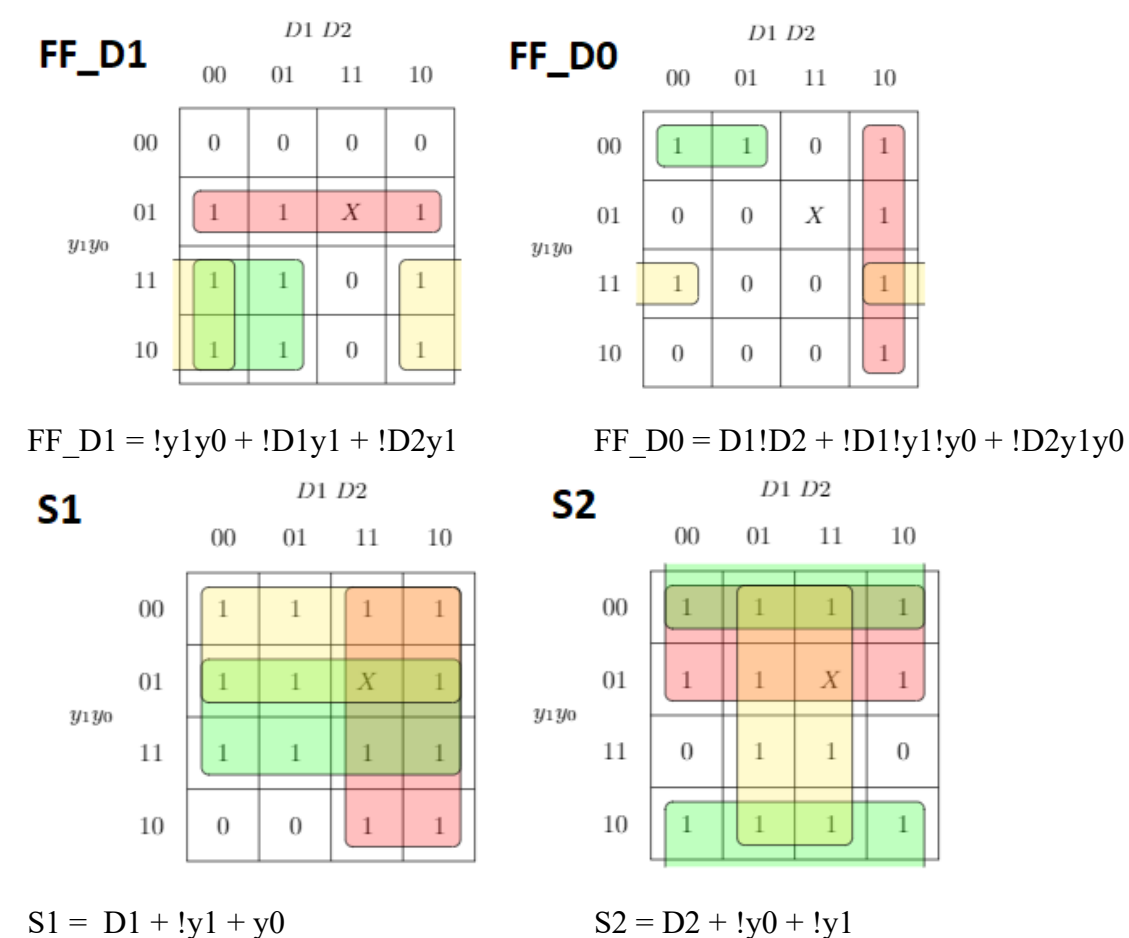

#### FACULTAD DE INGENIERIA DISEÑO LÓGICO DE LA REPUBLICA DE EN ENTRE EN ENTRE EN ENTRE EN EL ENTRE EN EL ENTRE EN<br>FEBRERO 2021 UNIVERSIDAD DE LA REPUBLICA

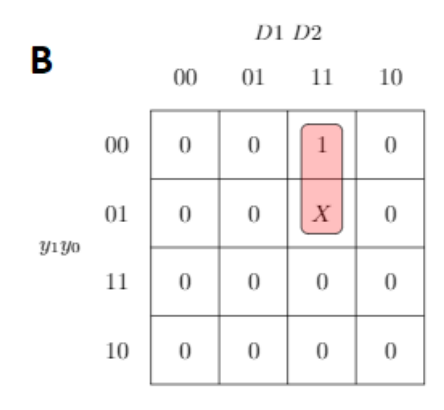

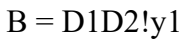

### **Circuito**

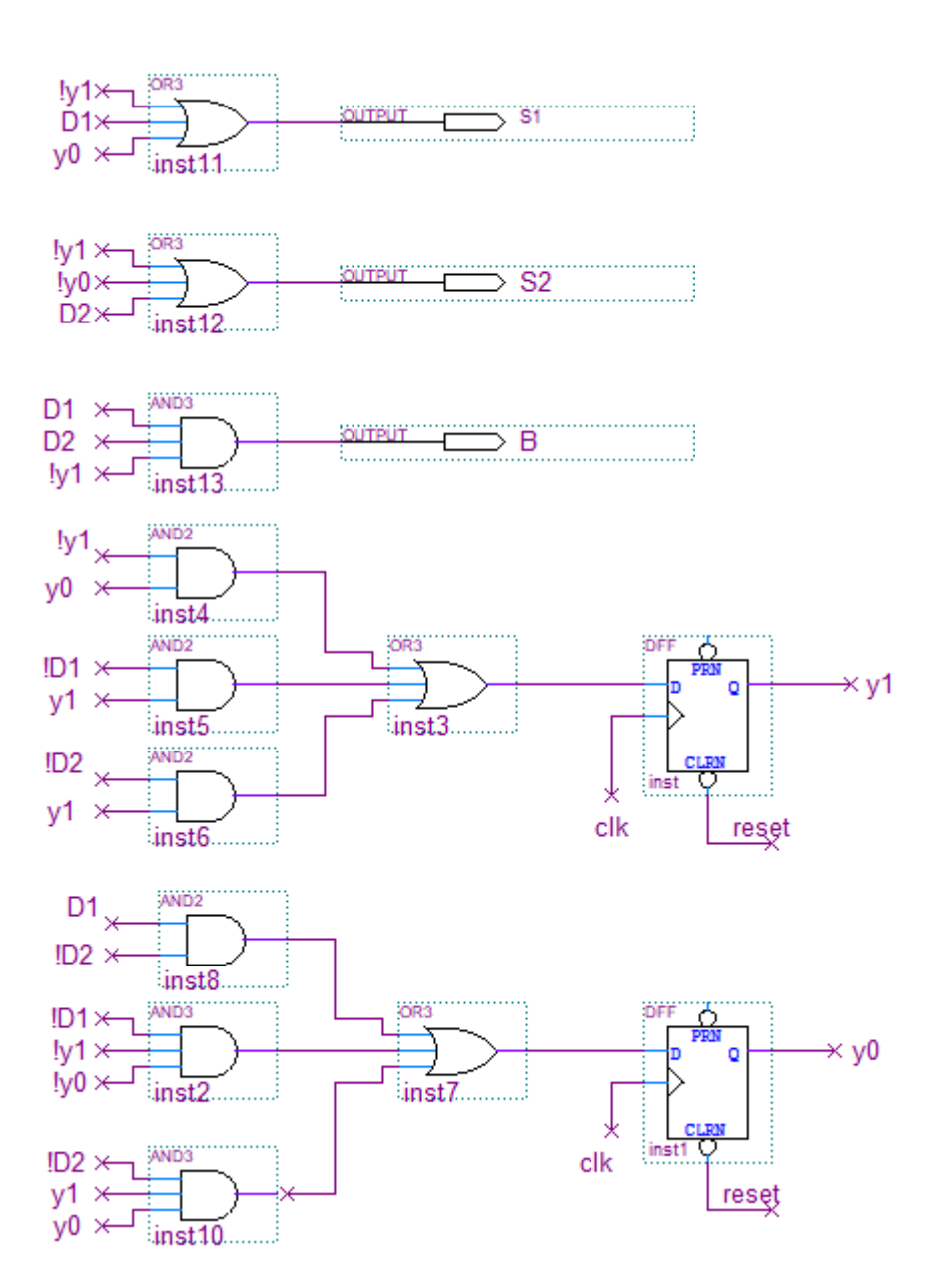

# SOLUCIÓN

# **PROBLEMA 2**

### *SECUENCIA*

MODULE: EJ\_RTL INPUTS: data, init OUTPUTS: out\_0[6], out\_1[6], out\_2[6], out\_3[6], ready, blk MEMORY: Cont[3], Aux, Mem\_out\_0[6], Mem\_out\_1[6], Mem\_out\_2[6], Mem\_out\_3[6], Dir[2], Word[5]

- 0 Mem out  $0[5.0] \bigoplus 000000$ Mem\_out\_1[5..0]  $\bigstar$ 000000 Mem\_out\_2[5..0]  $\bigstar$ 000000 Mem out  $3[5.0] \bigoplus 000000$
- 1 Cont[2..0]  $\bigoplus$  000  $\rightarrow$  (init, /init) / (2, 1)
- 2 Dir[1..0]  $\bigoplus$  Dir[0], bit in Cont $[] \leftarrow$  inc (Cont $[]$ )  $\rightarrow$  (Cont=001, /Cont=001) / (3, 2)
- 3 Word[4..0]  $\leftarrow$  Word[3..0], bit in Cont $[] \leftarrow$  inc (Cont $[]$ ) Mem\_out\_0[5..0] \* /Dir[1]./Dir[0] . (Cont[]=111) . /fin  $\blacklozenge$  Word[4..0], bit\_in Mem\_out\_1[5..0] \* /Dir[1].Dir[0] . (Cont[]=111) ./fin  $\blacklozenge$  Word[4..0], bit\_in Mem\_out\_2[5..0] \* Dir[1]./Dir[0] . (Cont[]=111) ./fin  $\blacklozenge$  Word[4..0], bit\_in Mem\_out\_3[5..0] \* Dir[1].Dir[0] . (Cont[]=111) ./fin  $\blacklozenge$  Word[4..0], bit\_in  $\rightarrow$  (/Cont[]=111), (Cont[]=111). /fin, (Cont[]=110). fin)/ (3,4,5)

```
4 \text{ready} = 1\rightarrow (init, /init) / (2, 1)
```

```
5 blk = 1\rightarrow (5)
```

```
END SEQUENCE
CONTROL RESET(0)
        bit_in = Aux xor data
        Aux \leftarrow data
        out 0[] = Mem_out 0[]
        out\_1[] = Mem\_out\_1[]out 2[] = Mem out 2[]out 3[] = Mem out 3[]fin = ((Word[4..0], bit in) = 111111))
```
END

# SOLUCIÓN

## *BLOQUE DE CONTROL*

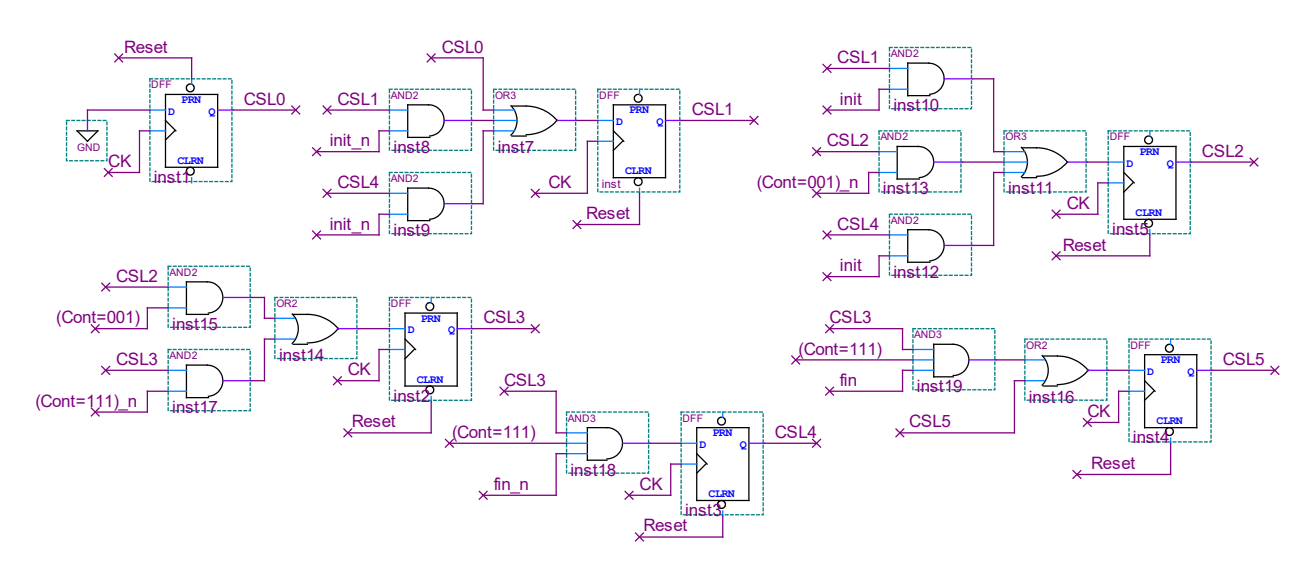

### *BLOQUE DE DATOS*

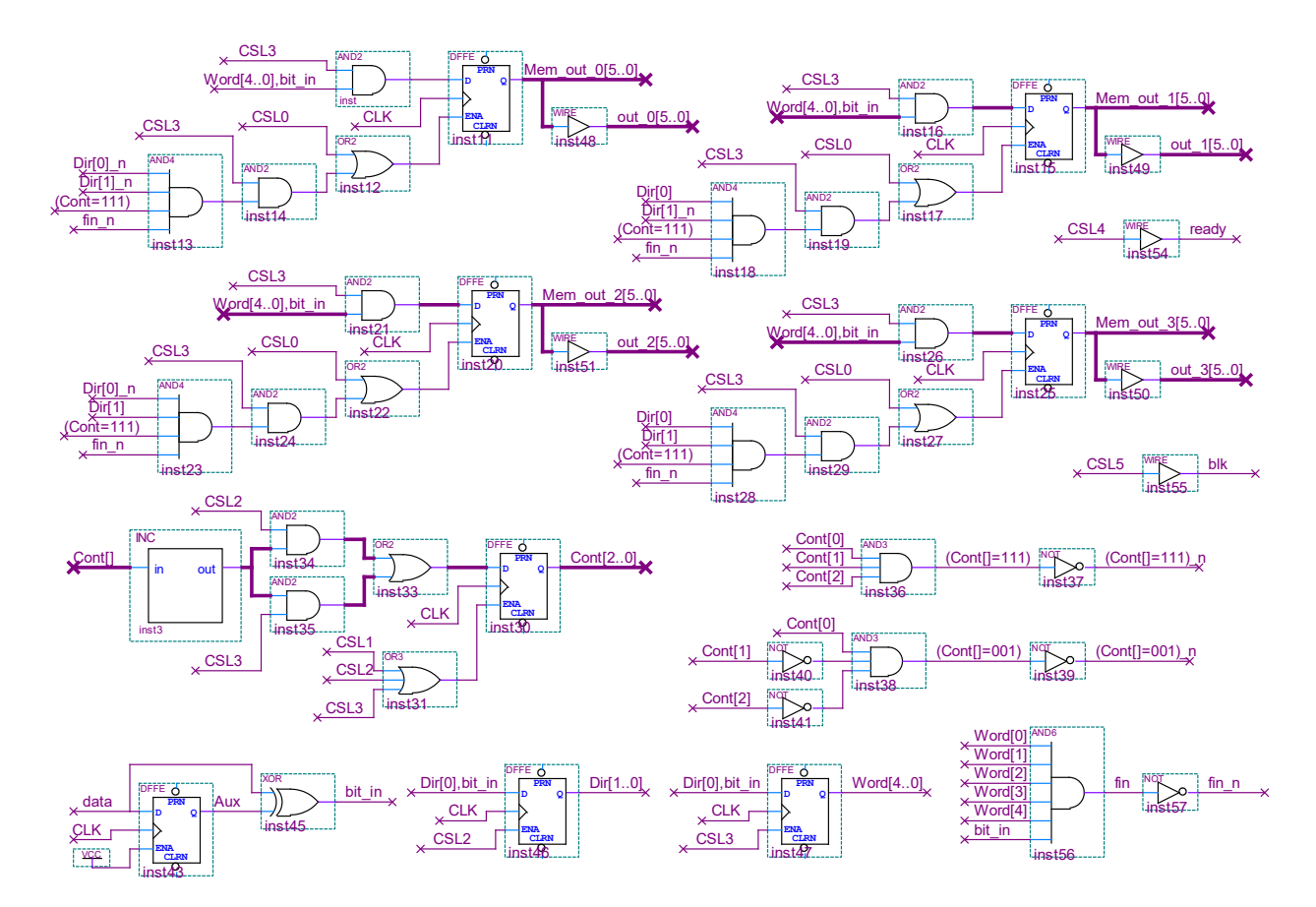